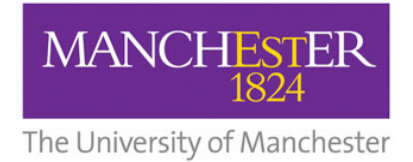

## Subject Spotlight Lesson Plan

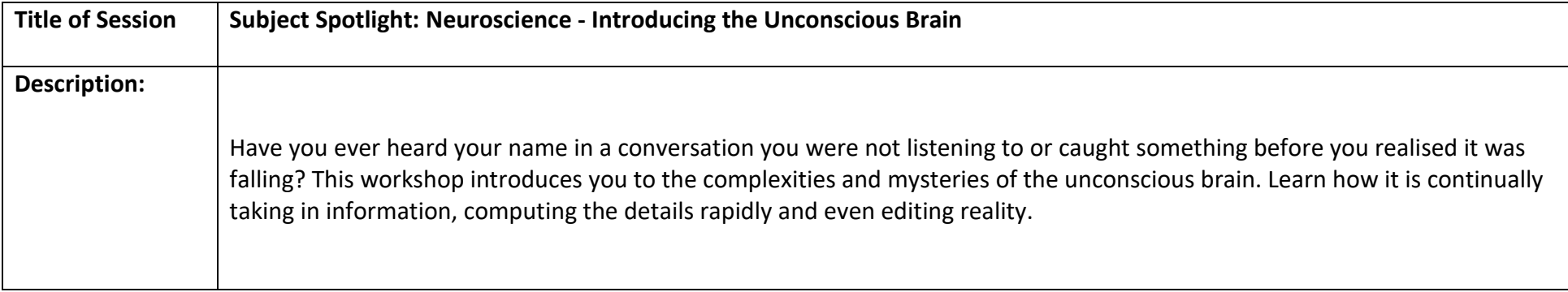

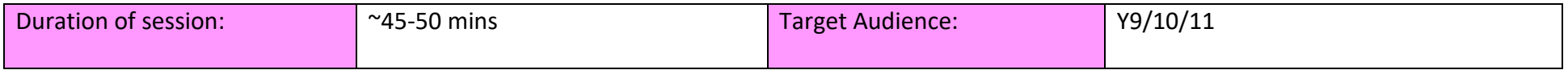

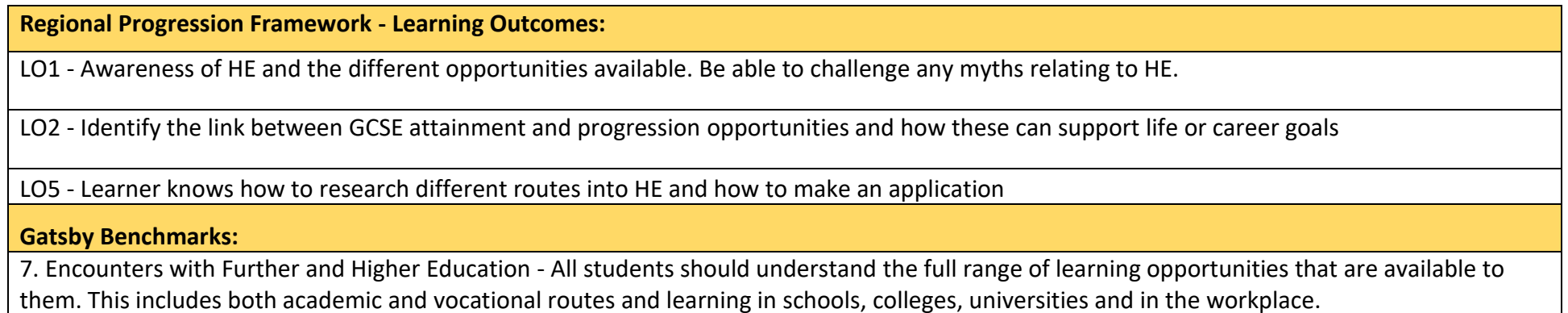

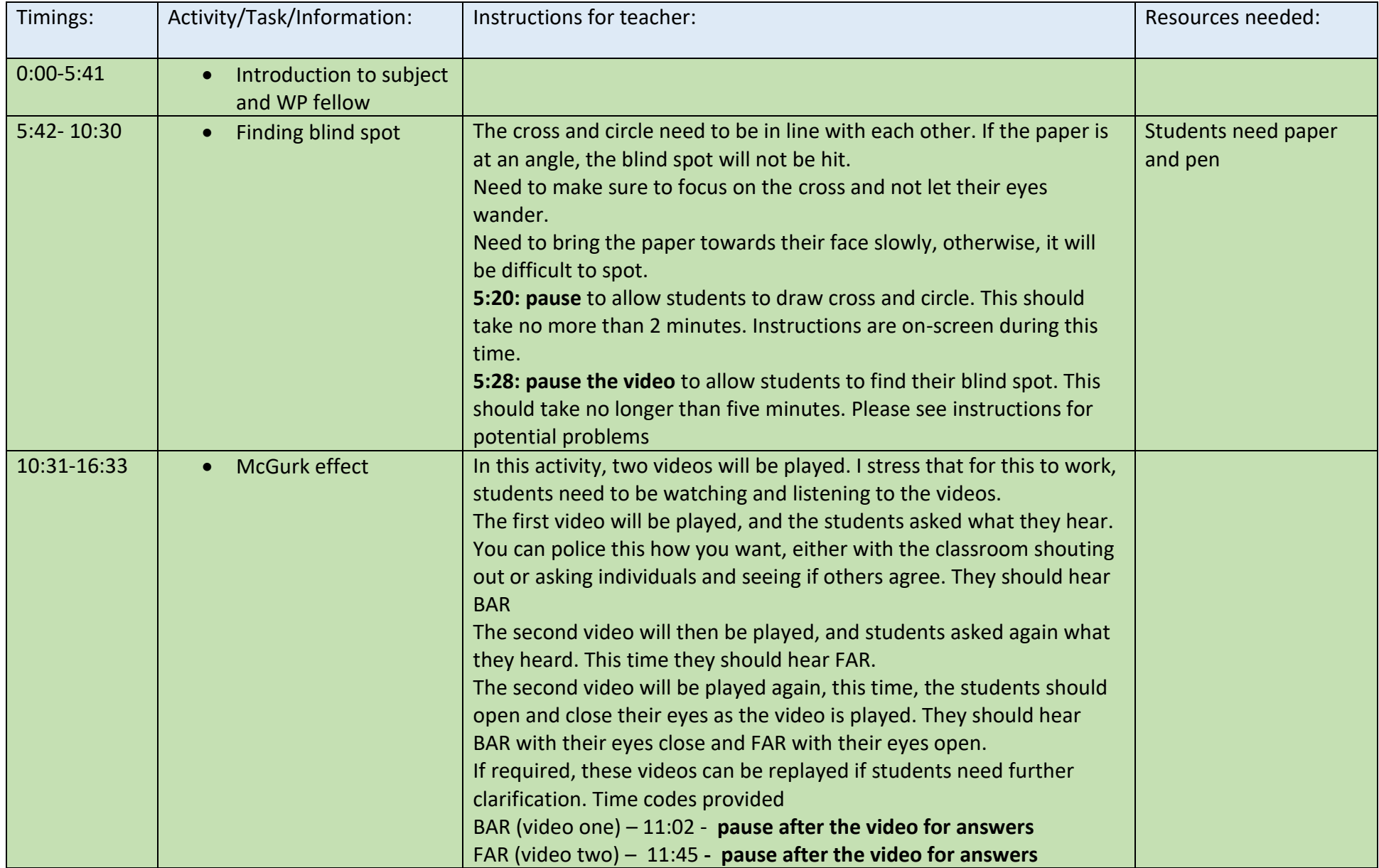

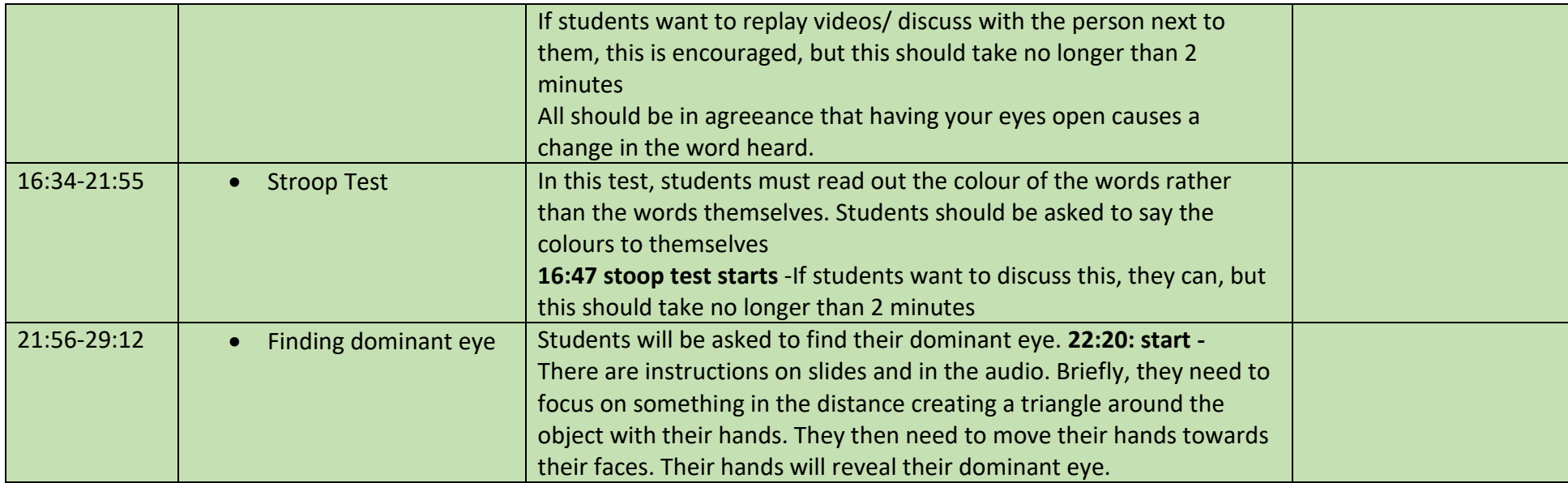

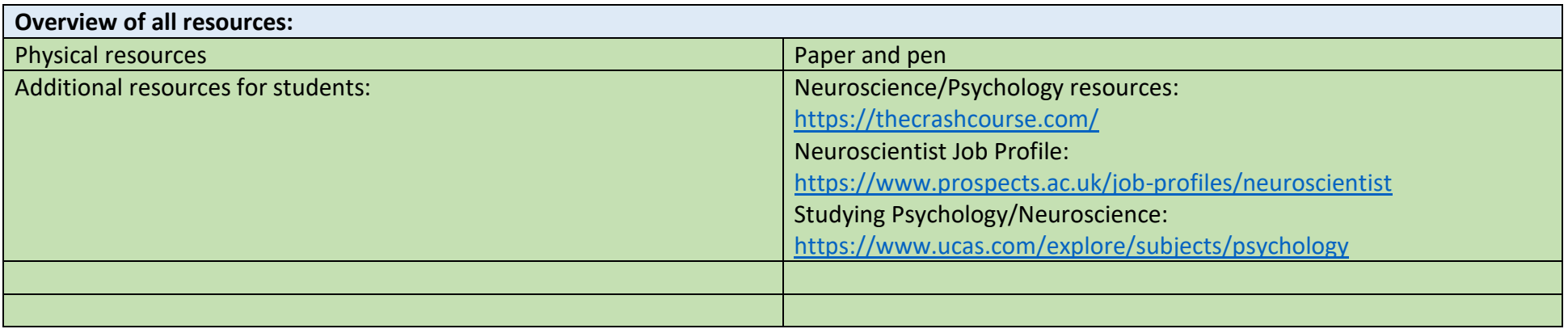